# **MINISTERIO HACIENDA**

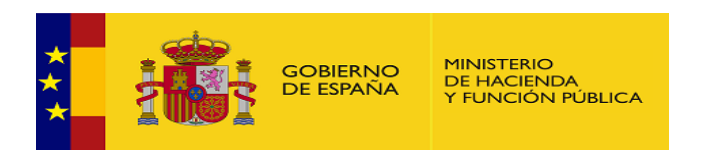

PMP y Morosidad.

- 07-49-275-AA-000-Zamora (DIR3: L01492755)
- [Enviar Incidencia](javascript:__doPostBack()
- [Salir](javascript:__doPostBack()

[Inicio](https://serviciostelematicosext.hacienda.gob.es/SGCIEF/Morosidad/entrada.aspx)

**[Captura](https://serviciostelematicosext.hacienda.gob.es/SGCIEF/Morosidad/Captura/MenuCaptura.aspx)** 

- **[PMP](https://serviciostelematicosext.hacienda.gob.es/SGCIEF/Morosidad/Captura/PmpListaPeriodos.aspx)** 
	- [Morosidad](https://serviciostelematicosext.hacienda.gob.es/SGCIEF/Morosidad/Captura/MorosidadListaPeriodos.aspx)

## **Informe de Morosidad Tercer trimestre de 2023 (Zamora)**

Si desea enviar los datos en formato XML, seleccione el fichero y pulse el botón de enviar. Los datos actualmente grabados serán sustituidos por los del fichero que envía.

Elegir archivo  $\vert$  No se ha seleccionado ningún archivo  $\vert$  Cargar fichero XML

#### **a) Pagos Realizados en el Periodo:**

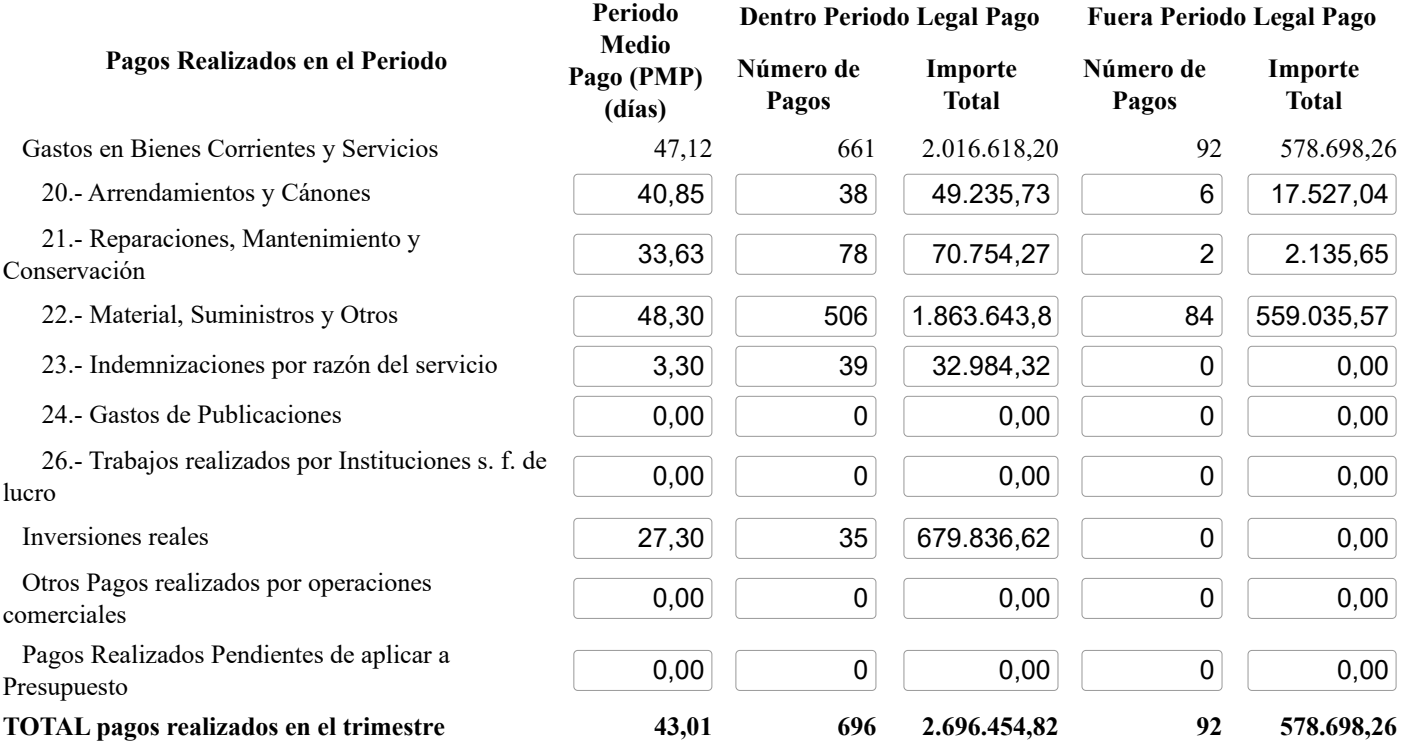

#### **b) Intereses de Demora Pagados en el Periodo:**

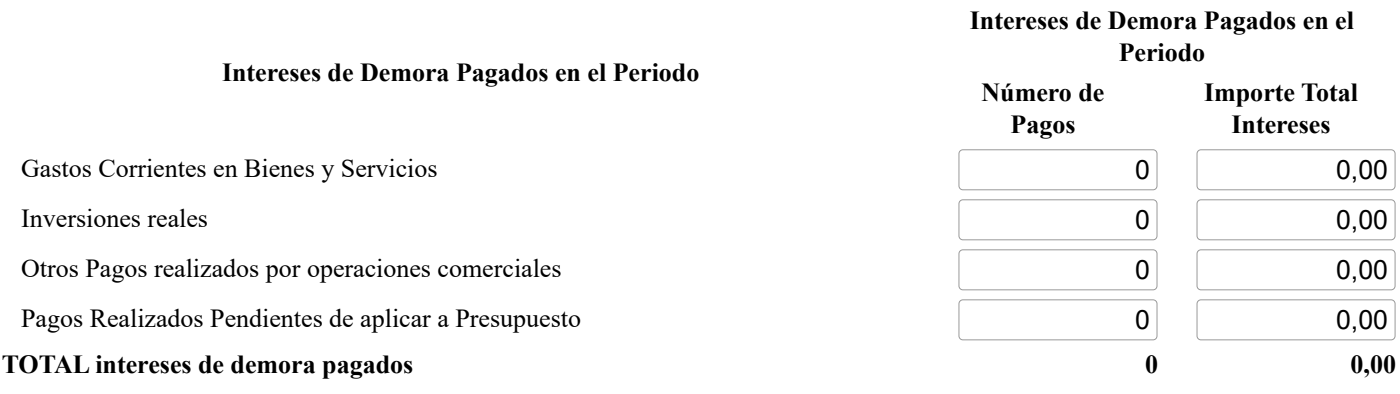

### **c) Facturas o Documentos Justificativos Pendientes de Pago al Final del Periodo:**

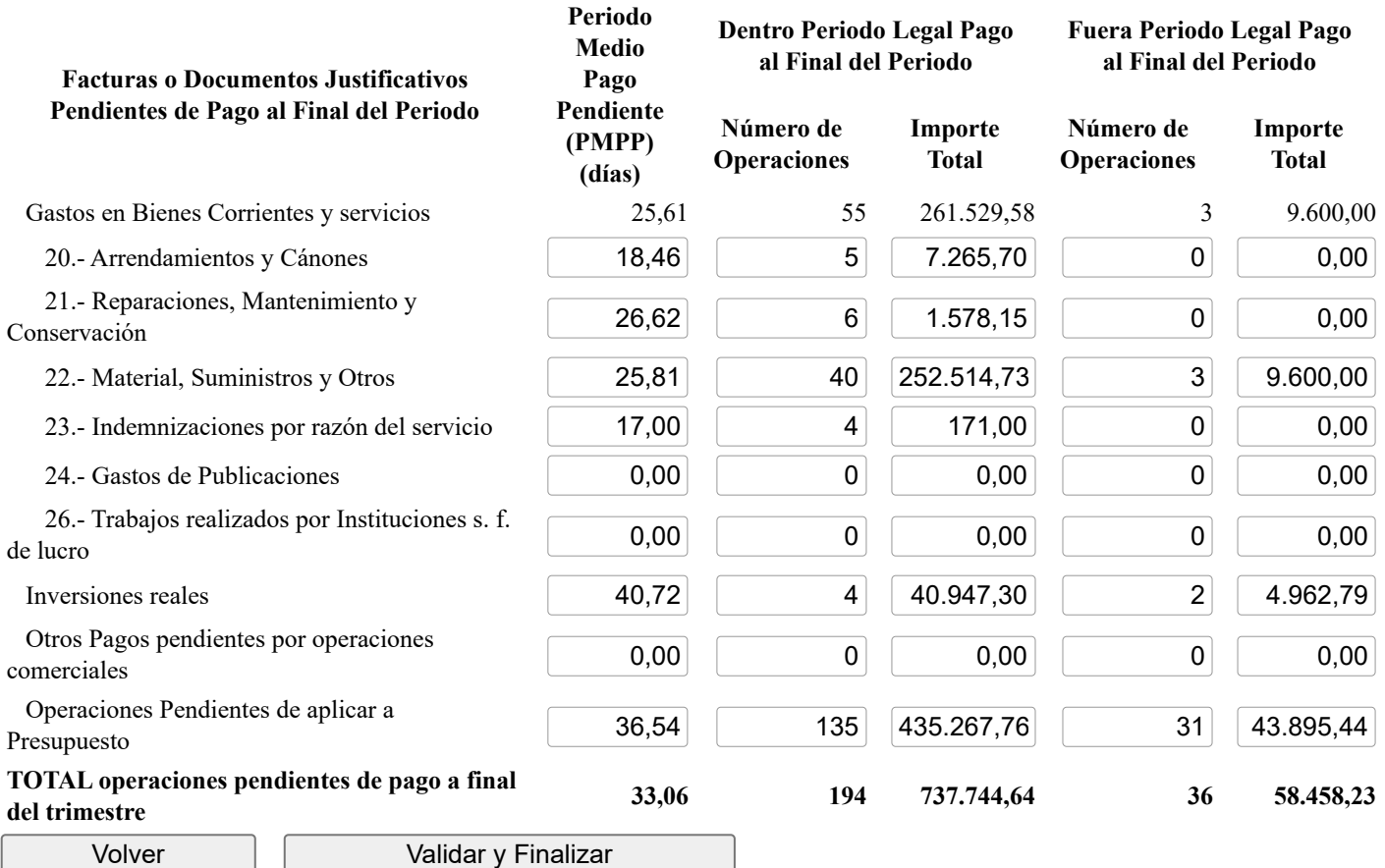

## **Ministerio de Hacienda**

- [Accesibilidad](https://serviciostelematicosext.hacienda.gob.es/SGCIEF/Morosidad/Marco/aspx/Accesibilidad.aspx)
- v 1.1.74- SE m2.1.13

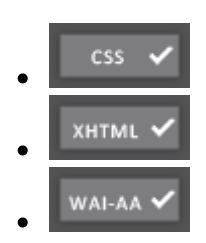